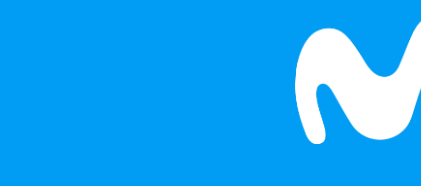

### *¡Bienvenidos!*

#### *Mi Nombre es:* **Luz Laura Garzón**

(Entrenador de Academia Movistar)

*y juntos aprenderemos sobre:*

*Pre IPTV*

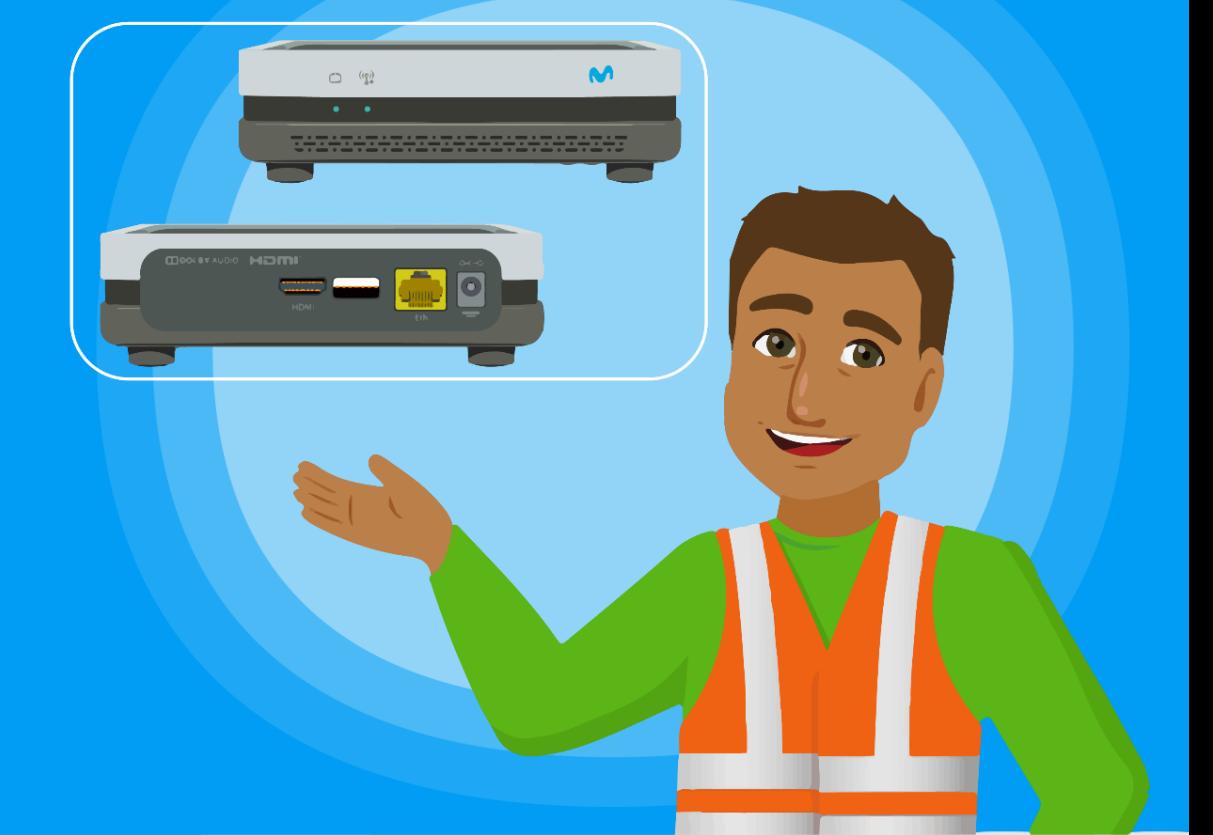

**CANAL: STC**

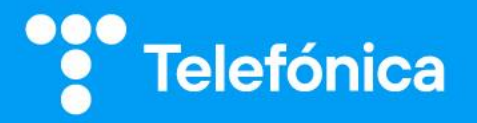

# PreIPTV

#### **E Diagramas de Instalación**

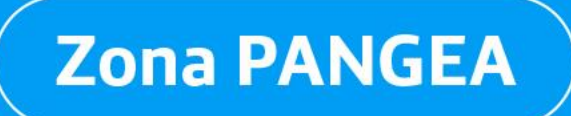

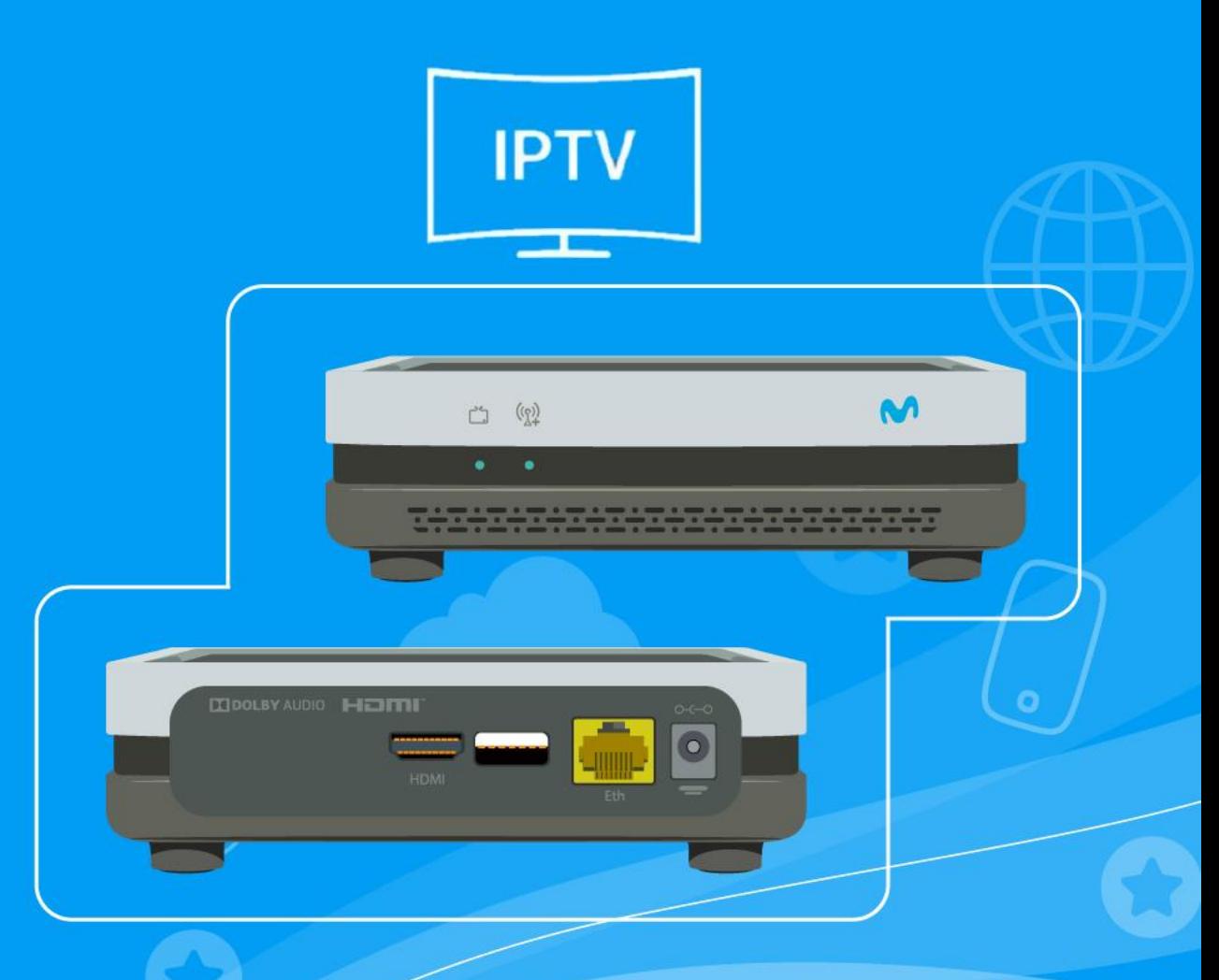

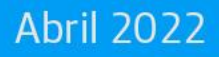

**Telefónica** 

Hemos tomado la decisión de desplegar IPTV en Perú desde el 2022, lo que significa que tendremos durante un tiempo hasta 3 redes de acceso TV

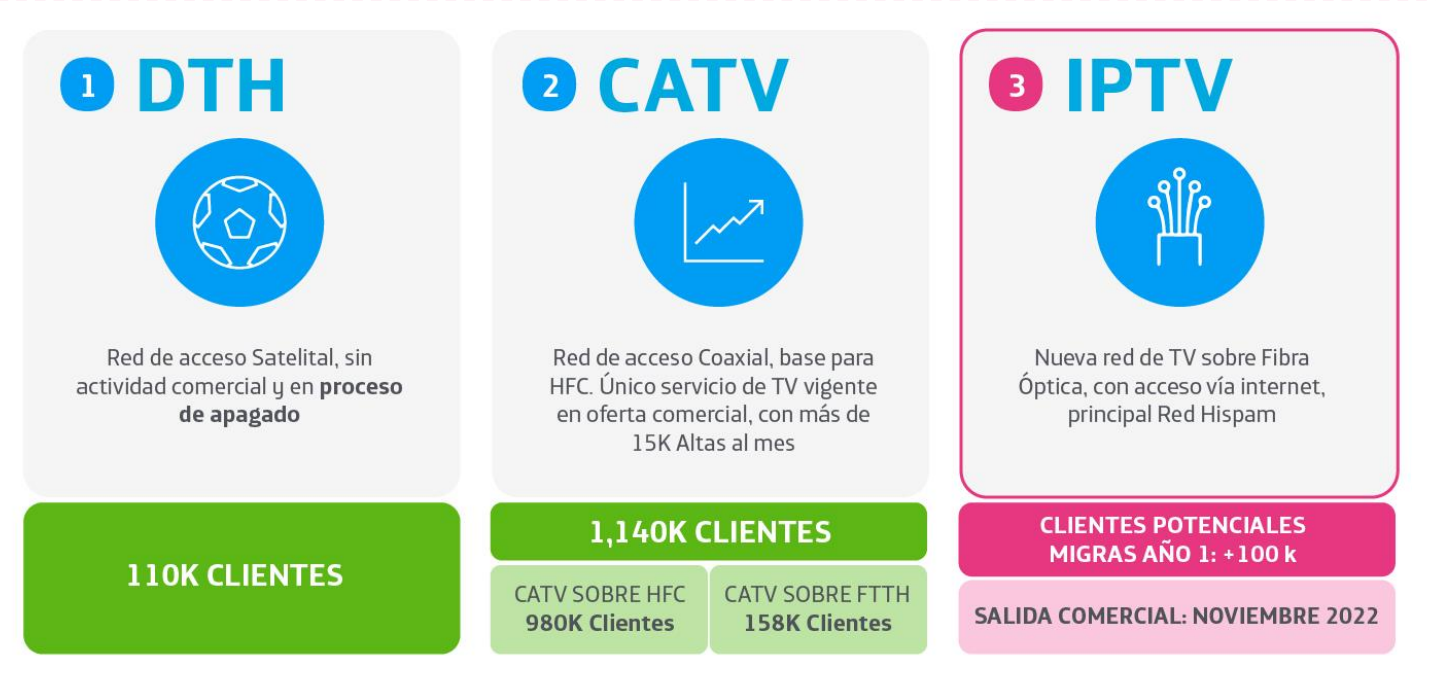

Esta convivencia, nos enfrentará a varios retos operativos en los próximos meses

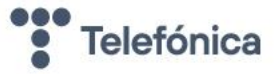

Esta decisión , supone un cambio en la forma en que instalaremos TV en hogares con Fibra y nos obligará a convivir con distintos modelos operativos en campo

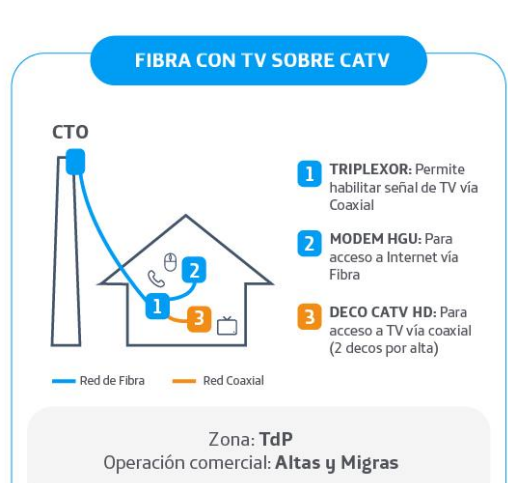

 $\overline{\bullet}$ 

 $\bullet$ 

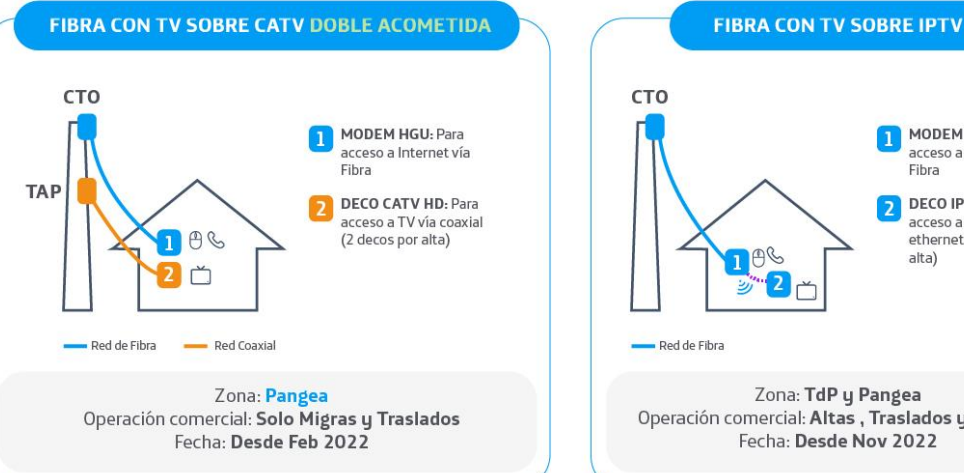

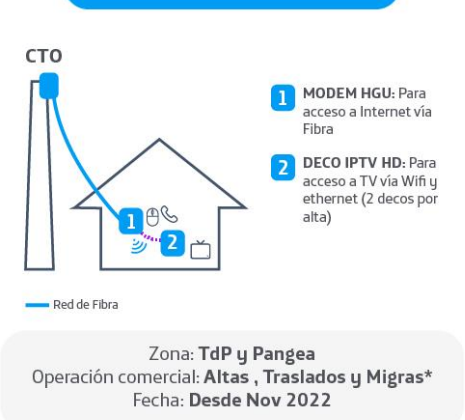

Implementado IPTV, las migraciones serán paulatinas, priorizando en un inicio a los clientes de Alto Valor

#### **Zona TDP y Zona Pangea: Diferencias y similitudes**

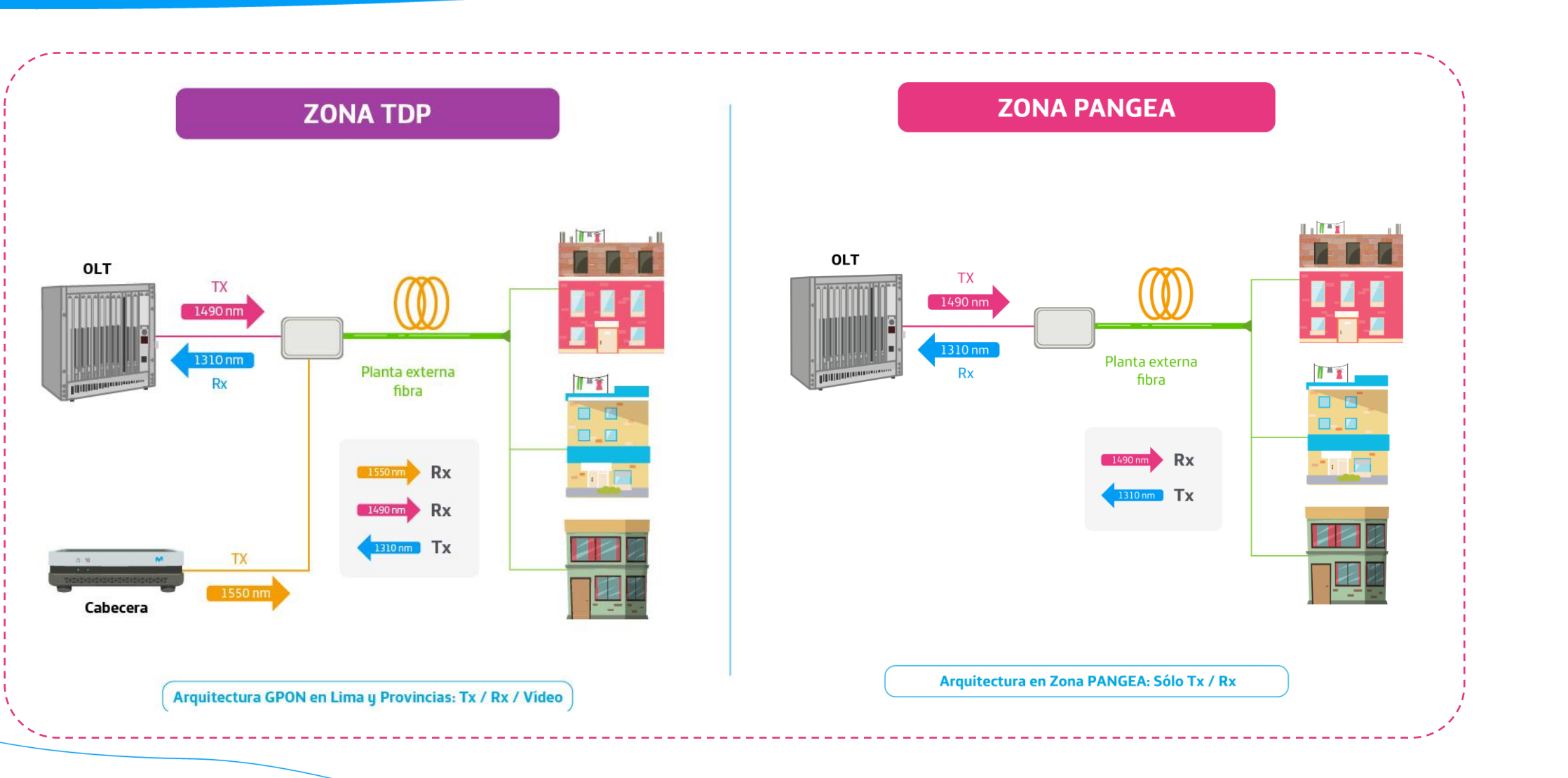

Telefónica

 $\bullet$ 

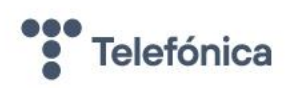

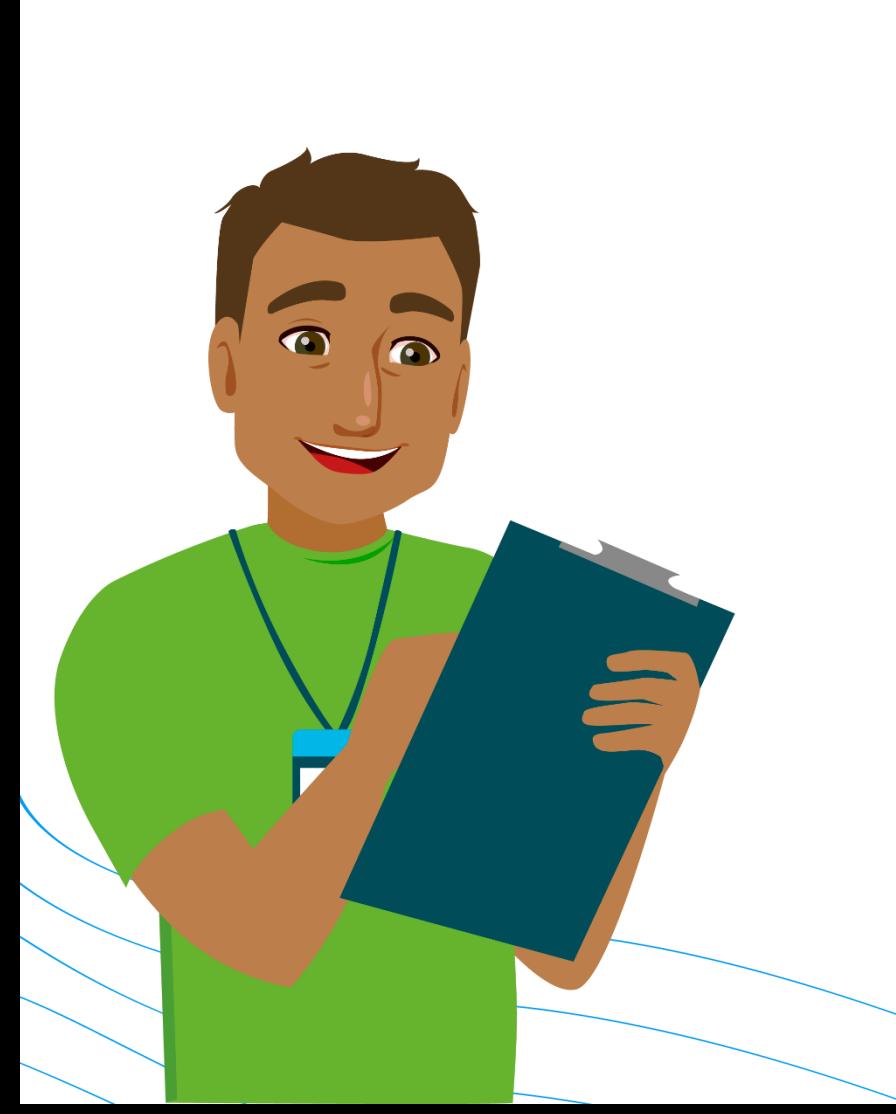

La planta PANGEA solo está desplegada en Lima Los CTOS de PANGEA están rotulados del G300 al G411

Algunos CTOS de PANGEA están rotulados con la etiqueta "PANGEACO"

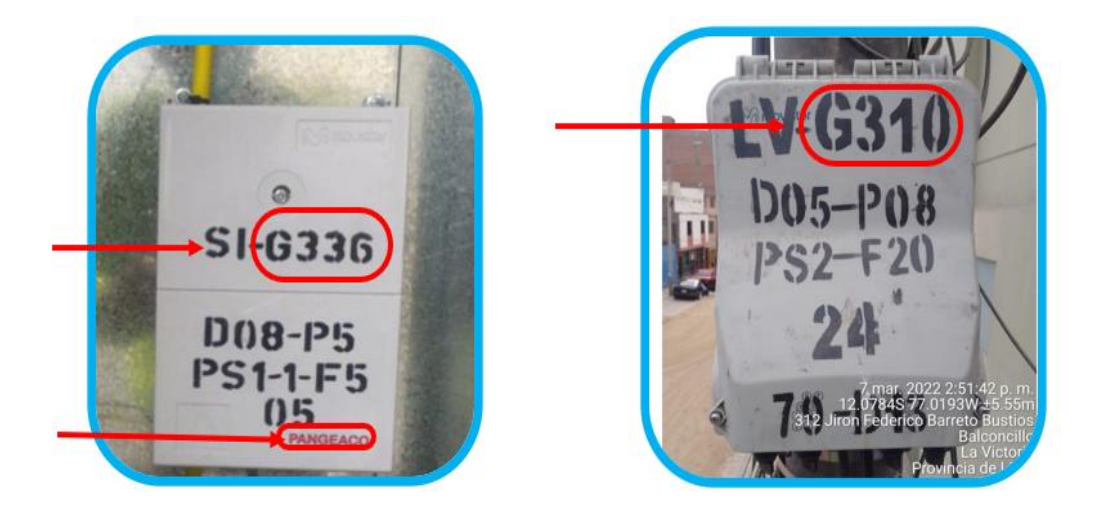

Ahora que contamos con CTOS PANGEA y CTOS TDP, tener en cuenta que NO ESTÁ PERMITIDO EJECUTAR UNA REASIGNACIÓN ENTRE AMBOS TIPOS DE CTO

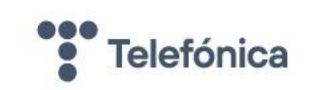

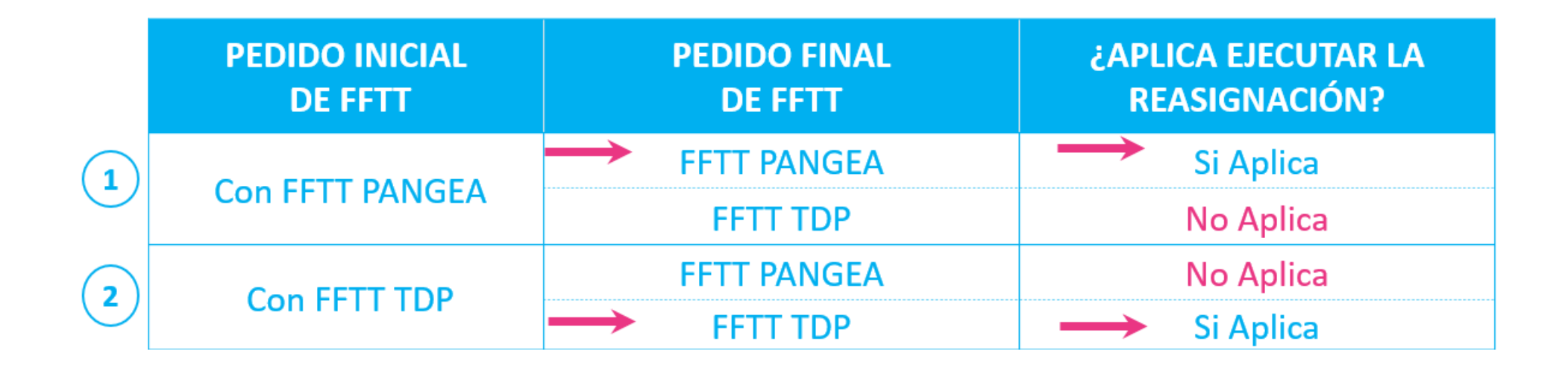

 El Back Office de Reasignaciones rechazará toda solicitud que involucre una reasignación de un CTO PANGEA a un CTO TDP o viceversa.

 De no encontrar otra FFTT sobre la misma planta, debes devolver la orden por el motivo ERROR DE DIRECCIÓN.

#### **Consideraciones para solicitar una Reasignación**

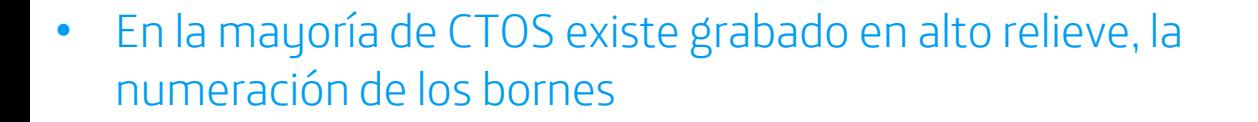

- Respeto estricto a FFTT asignadas
- CTOs Exteriores: Los primeros bornes se encuentran al fondo, para que el llenado de la CTO se haga de manera progresiva, y para facilitar el trabajo de instalación de los servicios posteriores
- CTOs Interiores: Es recomendable que antes de insertar el conector SC/APC, se limpie la férula del mismo, con el uso del lápiz limpiador óptico (One Click)

#### CTO de interiores

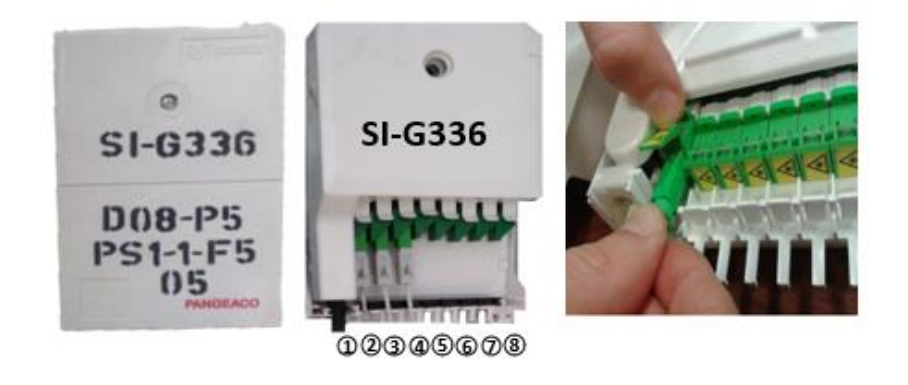

CTO de exteriores

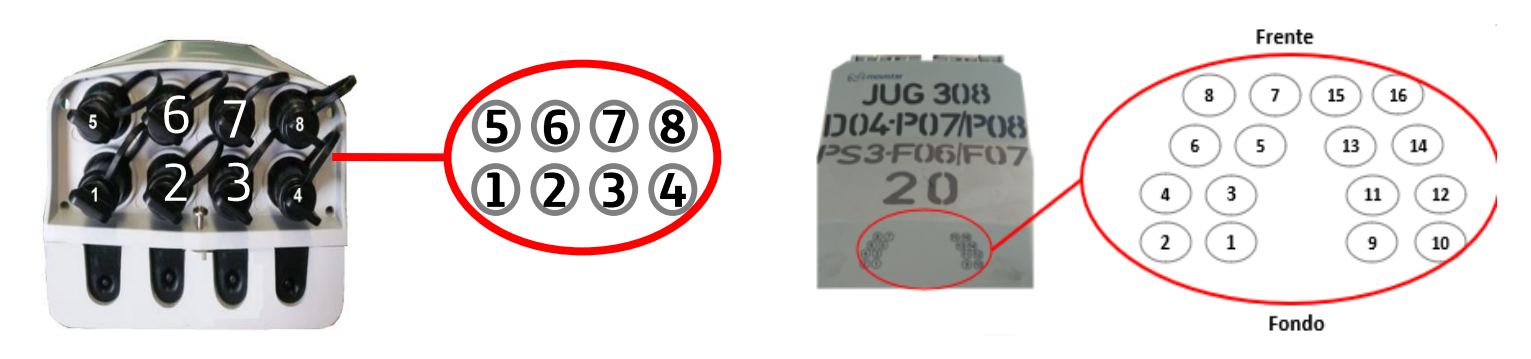

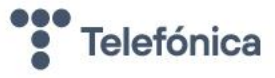

#### ★ Zona TDP: Internet por Fibra + TV por Coaxial (Altas y Migras)

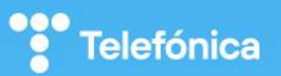

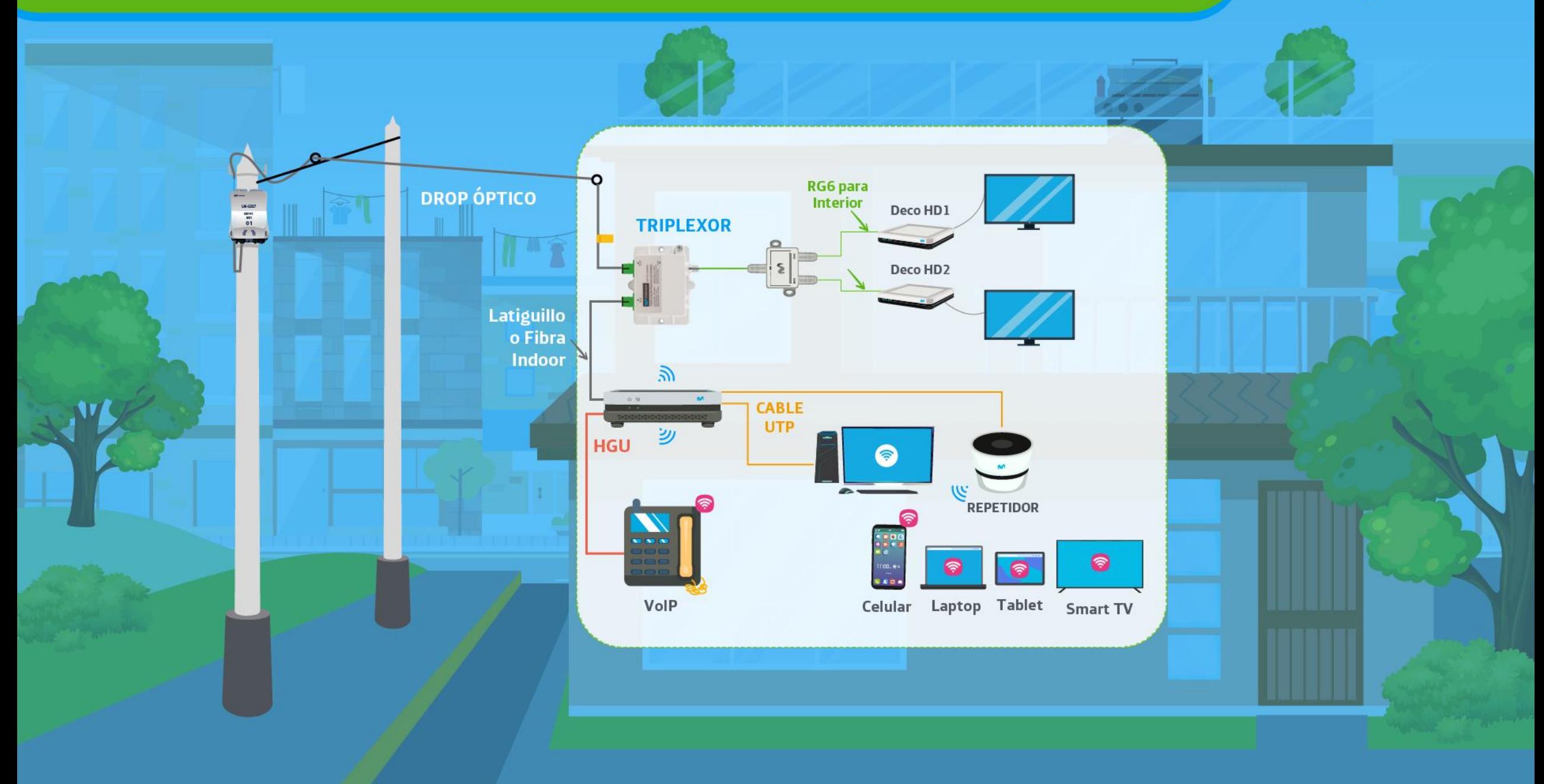

#### ★ Zona PANGEA: Doble Acometida Internet por Fibra + TV por Coaxial (Sólo MIGRAS)

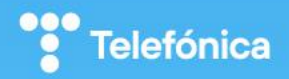

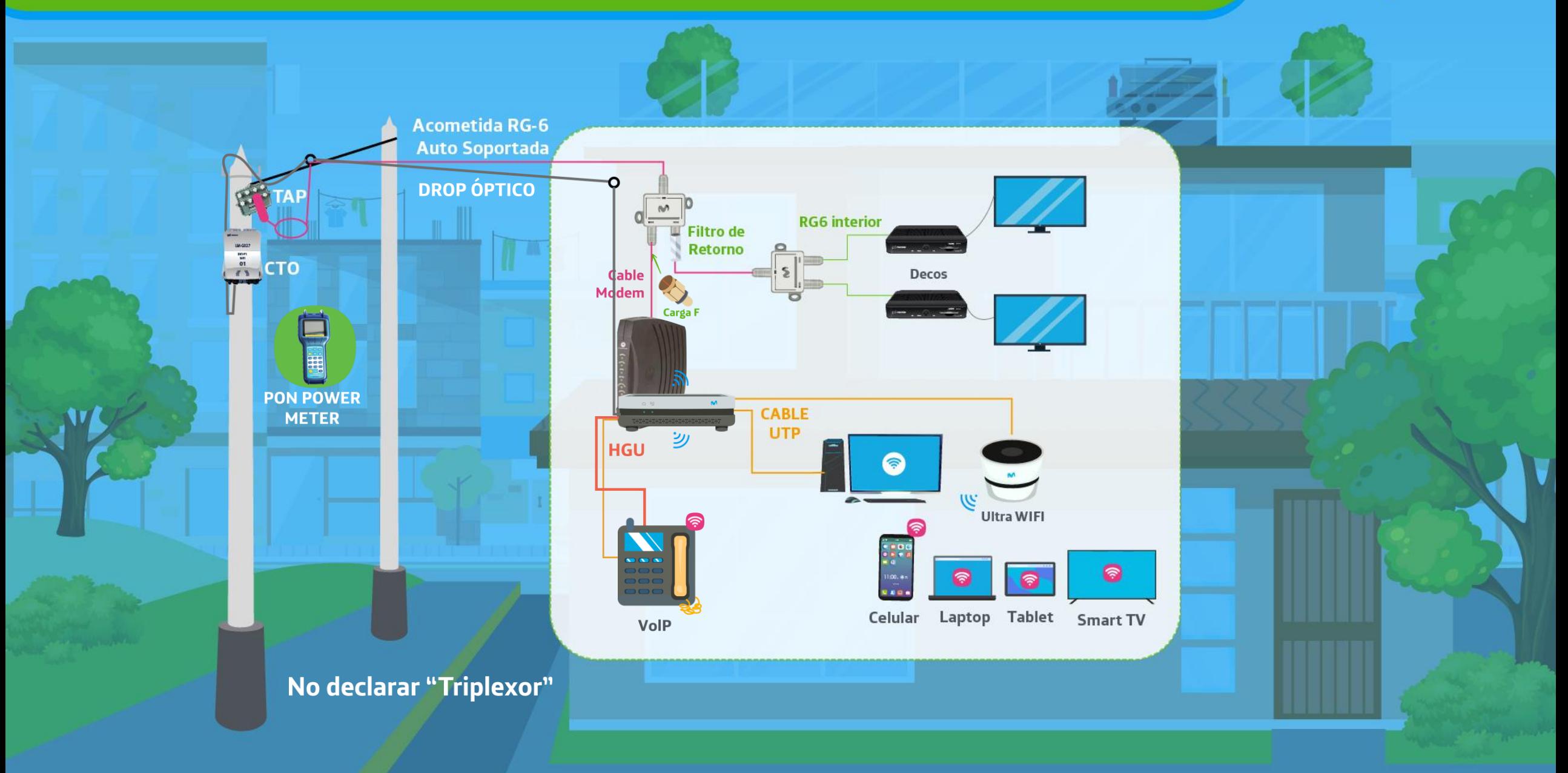

#### Acondicionamiento en 1er Splitter

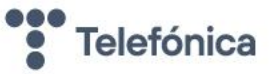

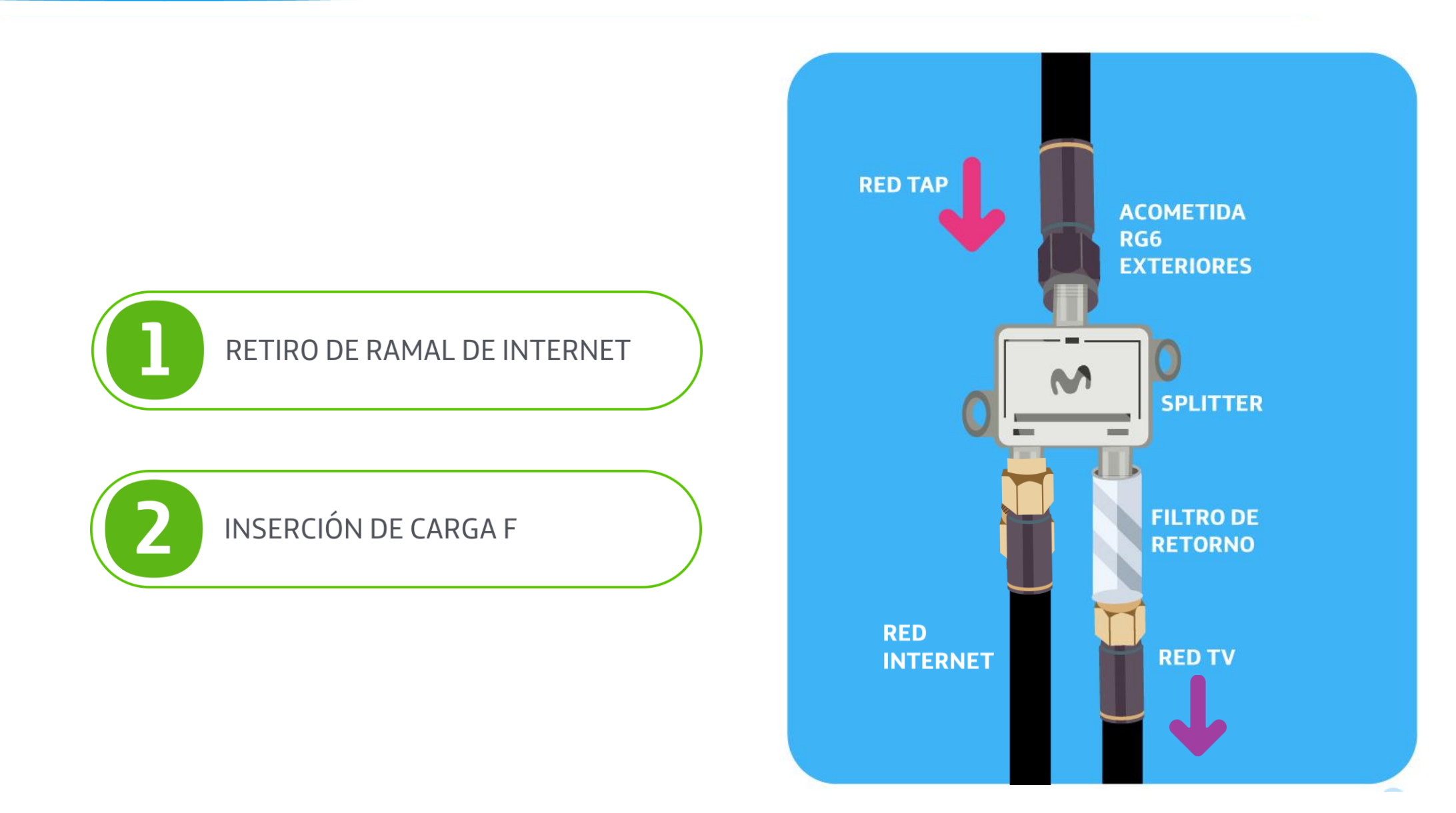

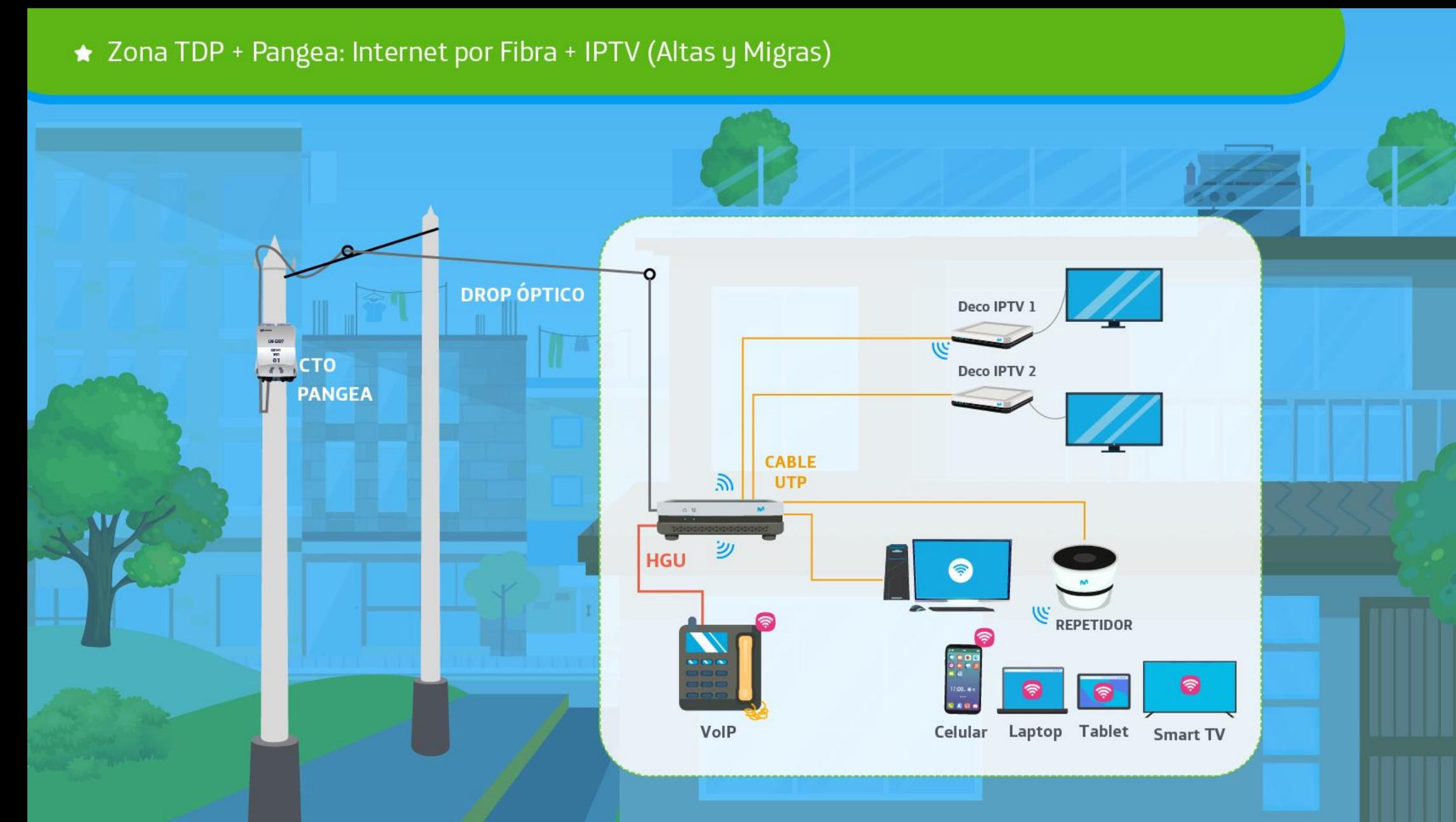

<sup>ogo</sup> Telefónica

#### **Procedimientos Técnicos para Migras HFC a Fibra**

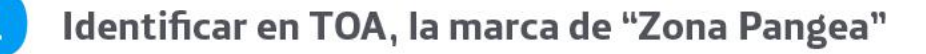

Evaluar factibilidad de la Migración

 $\overline{\mathbf{3}}$ 

- Adecuación de la red coaxial interior:
- · Desconexión del ramal coaxial de internet del 1 er splitter en casa de cliente • Colocar en borne liberado, 01 Carga F para evitar ingreso de señales parásitas de retorno a la red HFC.
- Ejecutar Mapa de Calor para determinar la mejor ubicación del HGU
- Realizar el tendido del drop óptico SIN Triplexor hasta el HGU
- Activar VoIP según corresponda
- **Recupero del Módem HFC**

La red de TV se mantendrá con el cableado coaxial preexistente.

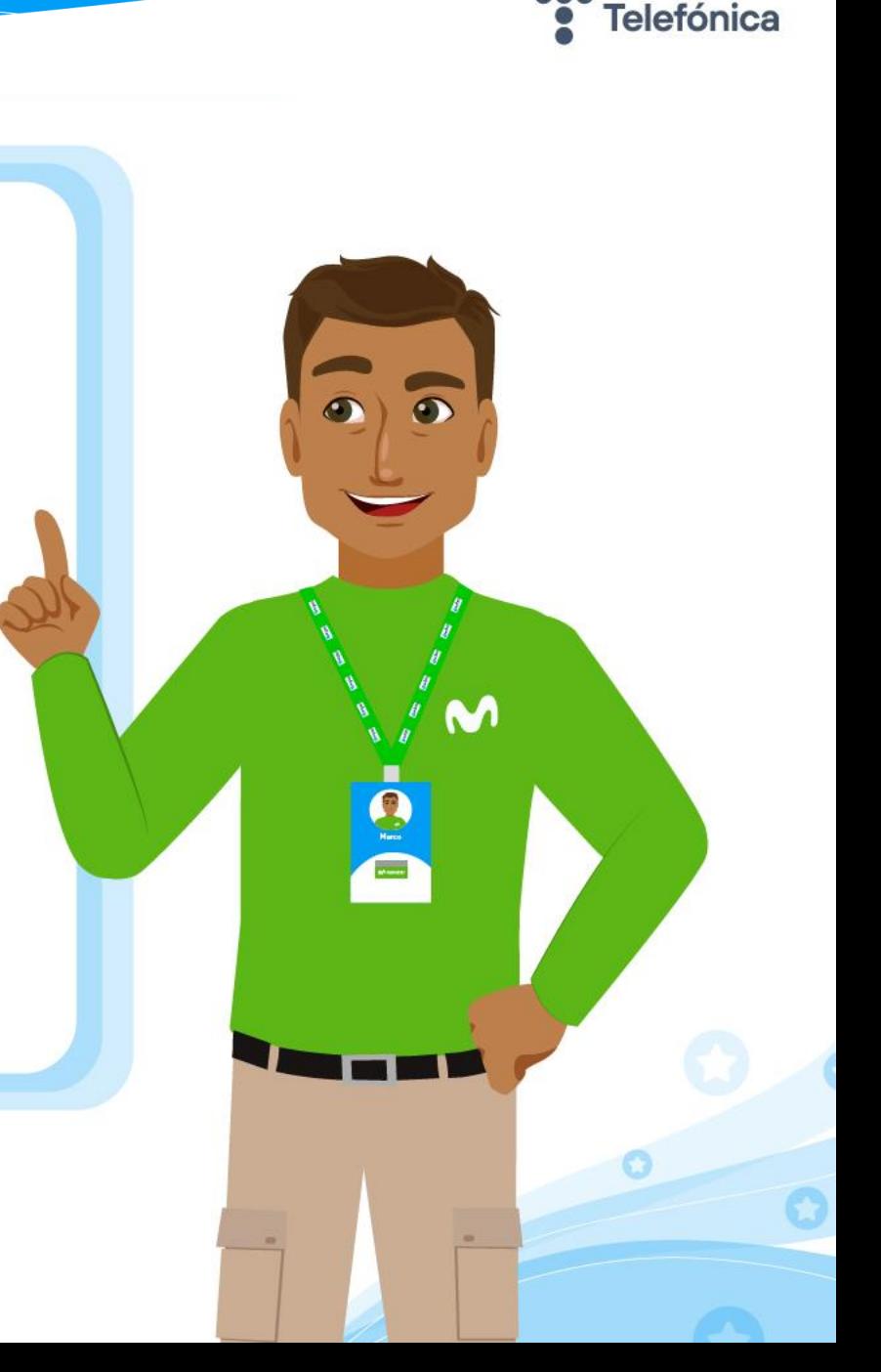

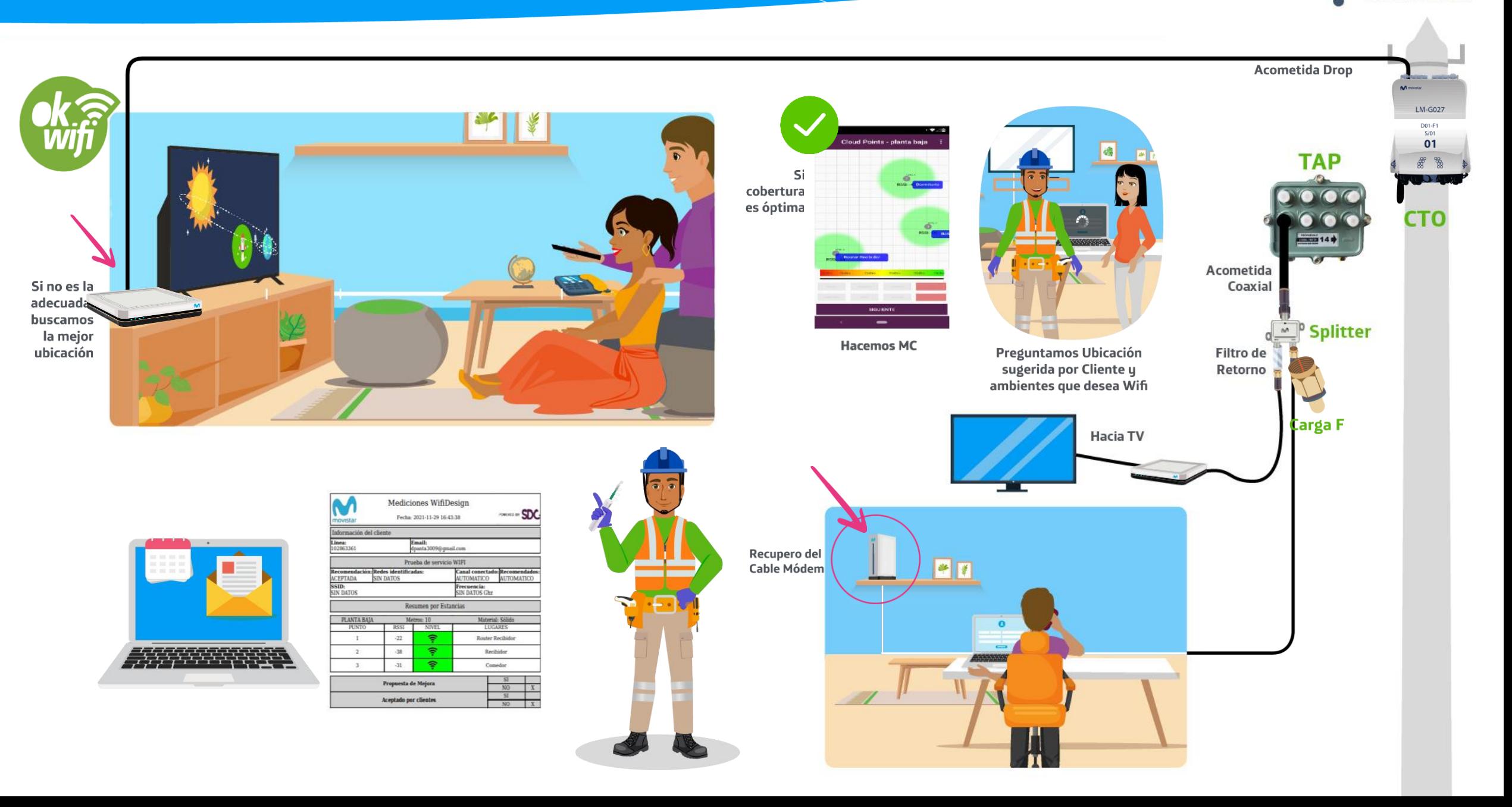

 $\ddot{\cdot}$ **Telefónica** 

#### **Visita en TOA**

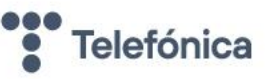

PRUEBA\_1961: Migración con tecnológica con componente TV de PANGEA, Como se muestra en la imagen se está diferenciando por el tipo de actividad y quiebre en este escenario no se solicitará retiro de acometida debido a que se mantiene el componente TV en HFC

#### **PRUEBA\_1961**

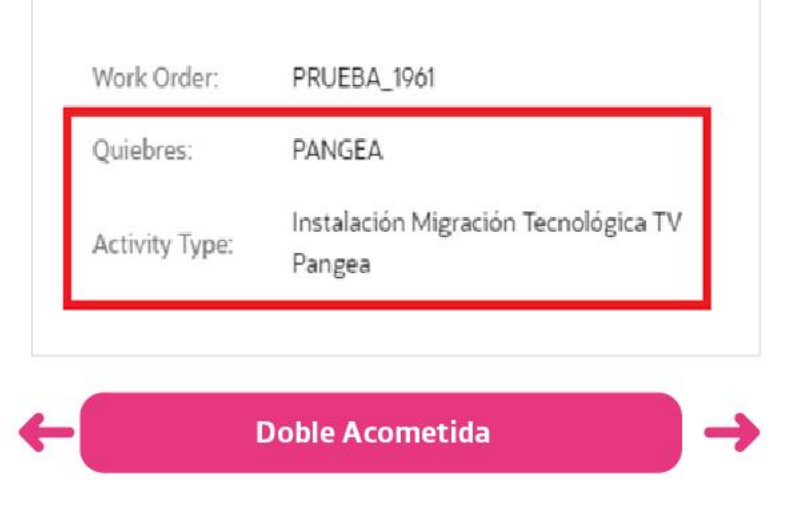

#### En tu celular se mostraría de la siguiente manera....

OMS\_871136522 58045677 17038484 DOBLE ACOMETIDA - PANGEA Completado CL. O SAN JUAN DE MIRAFLORES MZ W LT 30 UR Instalación Migración Tecnológica TV Pangea Cliente  $13 - 18$ 09:01 - 11:53 17069579 Completado Actividad fuera de TOA 12:56 - 15:41

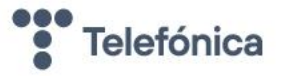

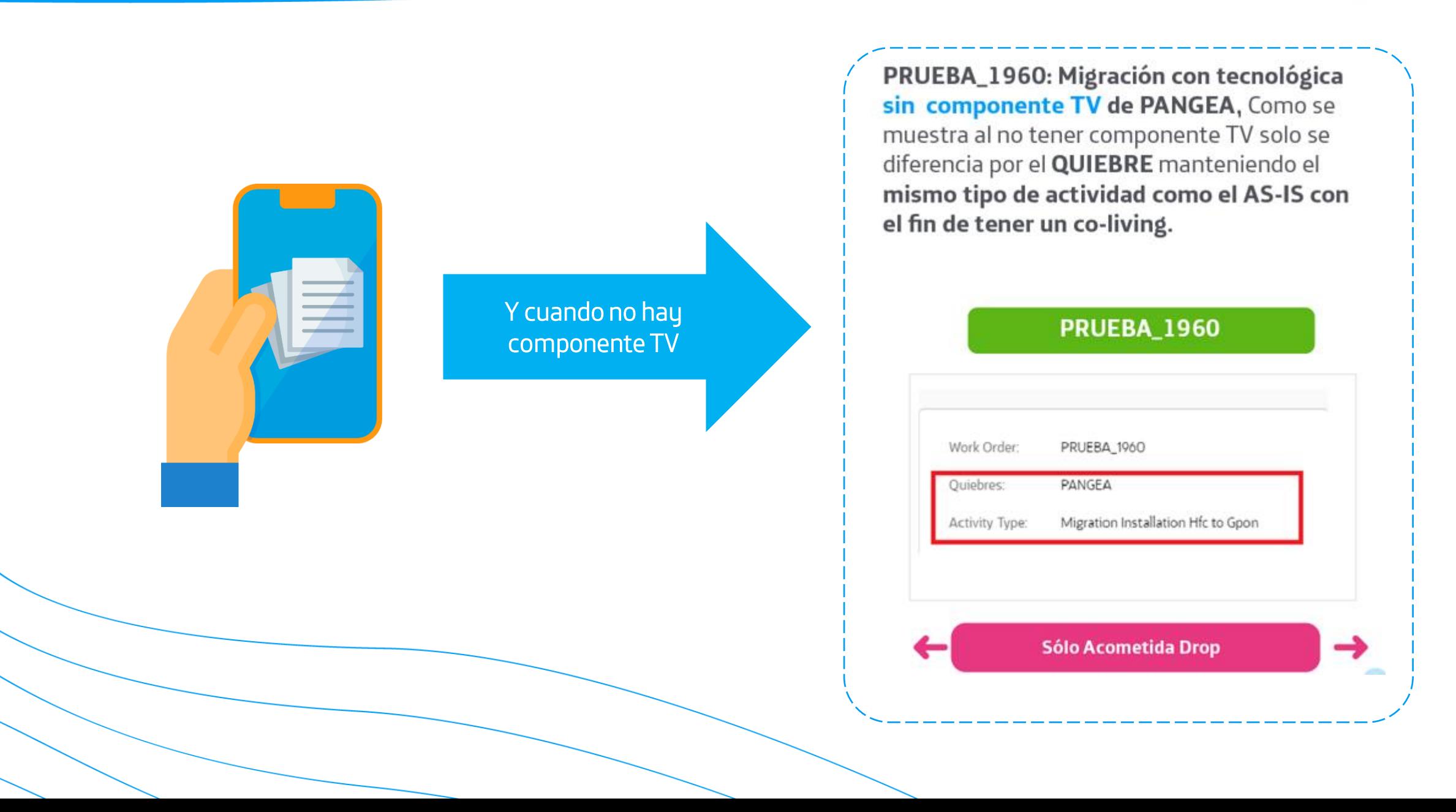

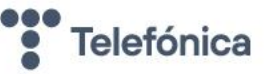

1. El MODEM se migrará a FTTH  $\rightarrow$  Se cablea Drop Óptico

2. La TV se deja en HFC  $\rightarrow$  No requiere cableado, se usará el coaxial preexistente

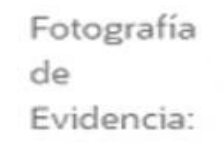

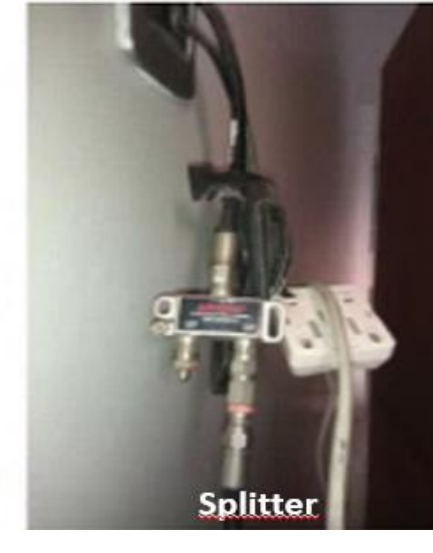

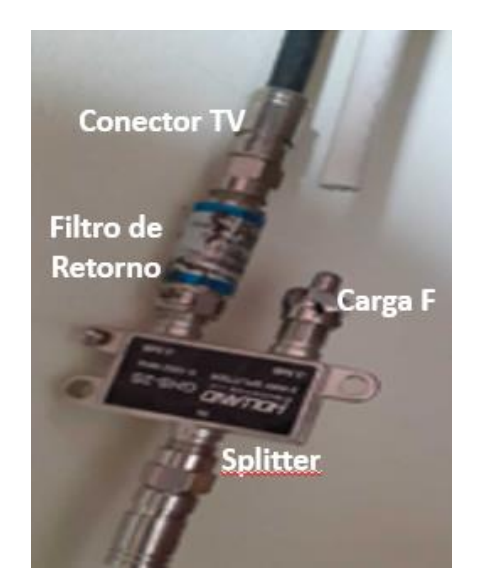

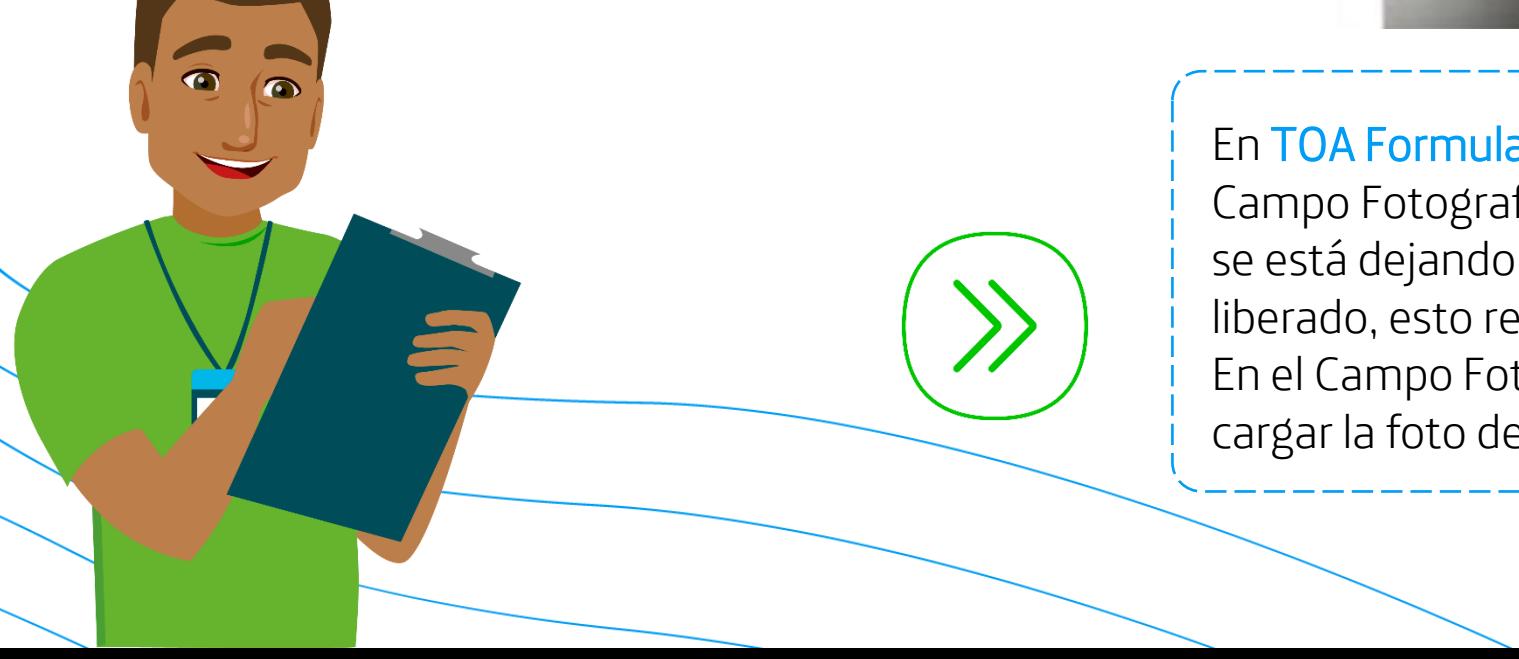

En TOA Formulario Cierre / Formulario Precompletado→ En el Campo Fotografía de Evidencia: cargar la foto del SPLITTER que se está dejando conectado a la TV y la Carga F en el borne liberado, esto remplazará la foto del Triplexor. En el Campo Foto Retiro de Acometida HFC : Agregar Imagen: cargar la foto del " SPLITTER CON LA CARGA F ".

En Formulario Desconexión y Retiro de Acometida : Complementar la información teniendo en cuenta los datos adjuntos.

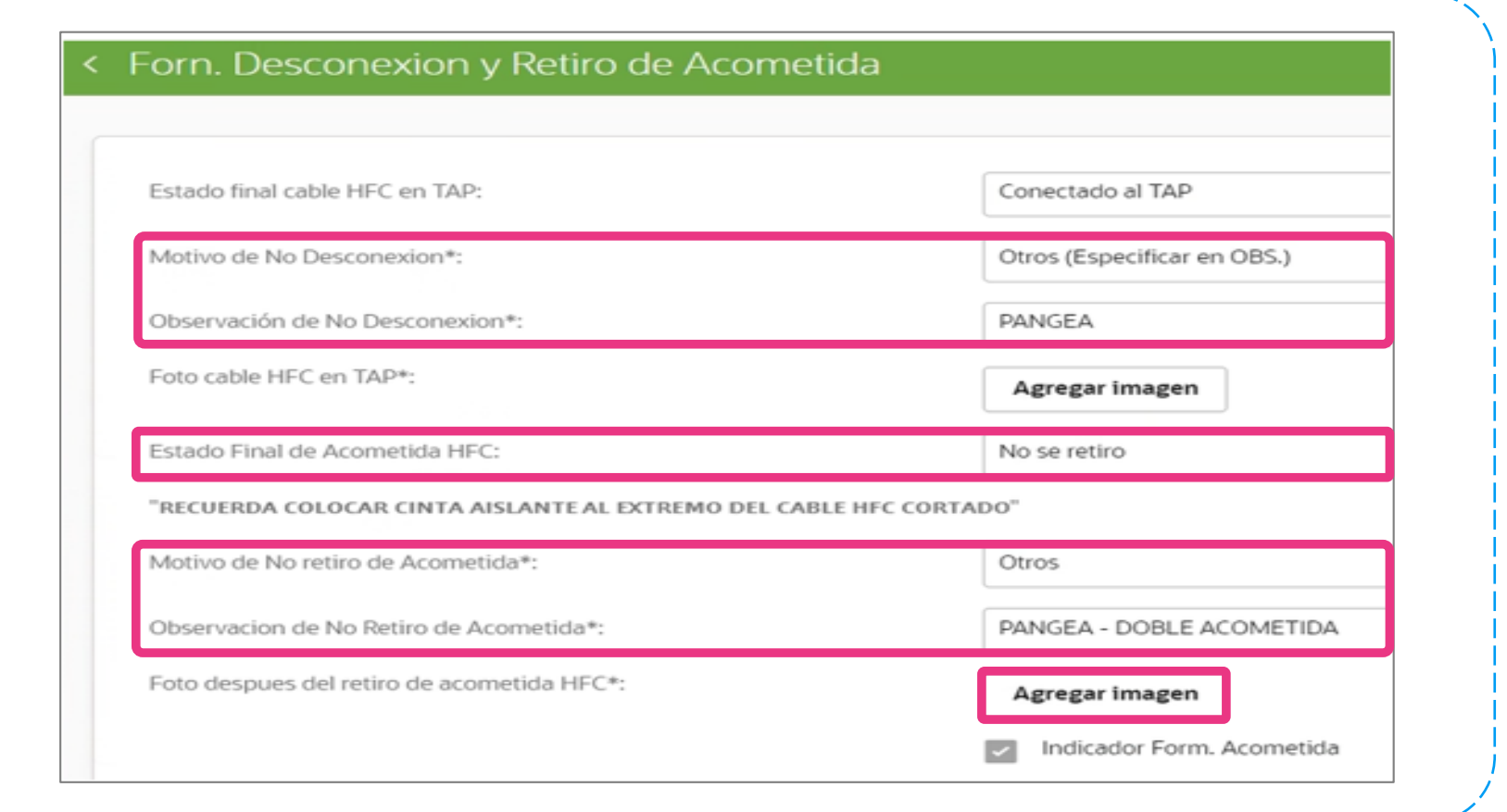

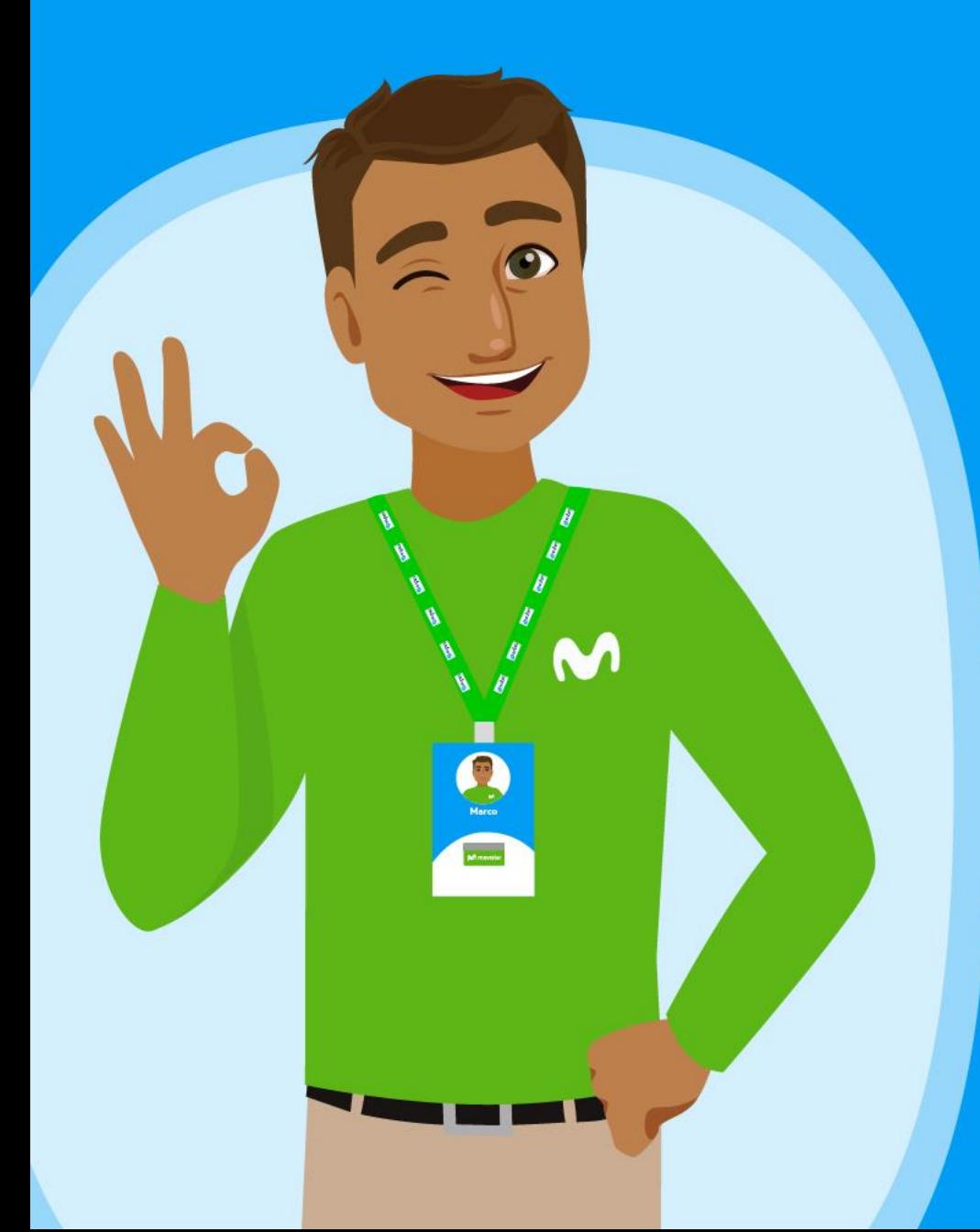

## **OSO** Telefónica

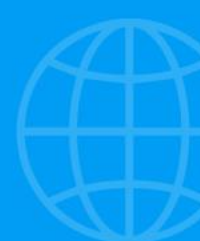

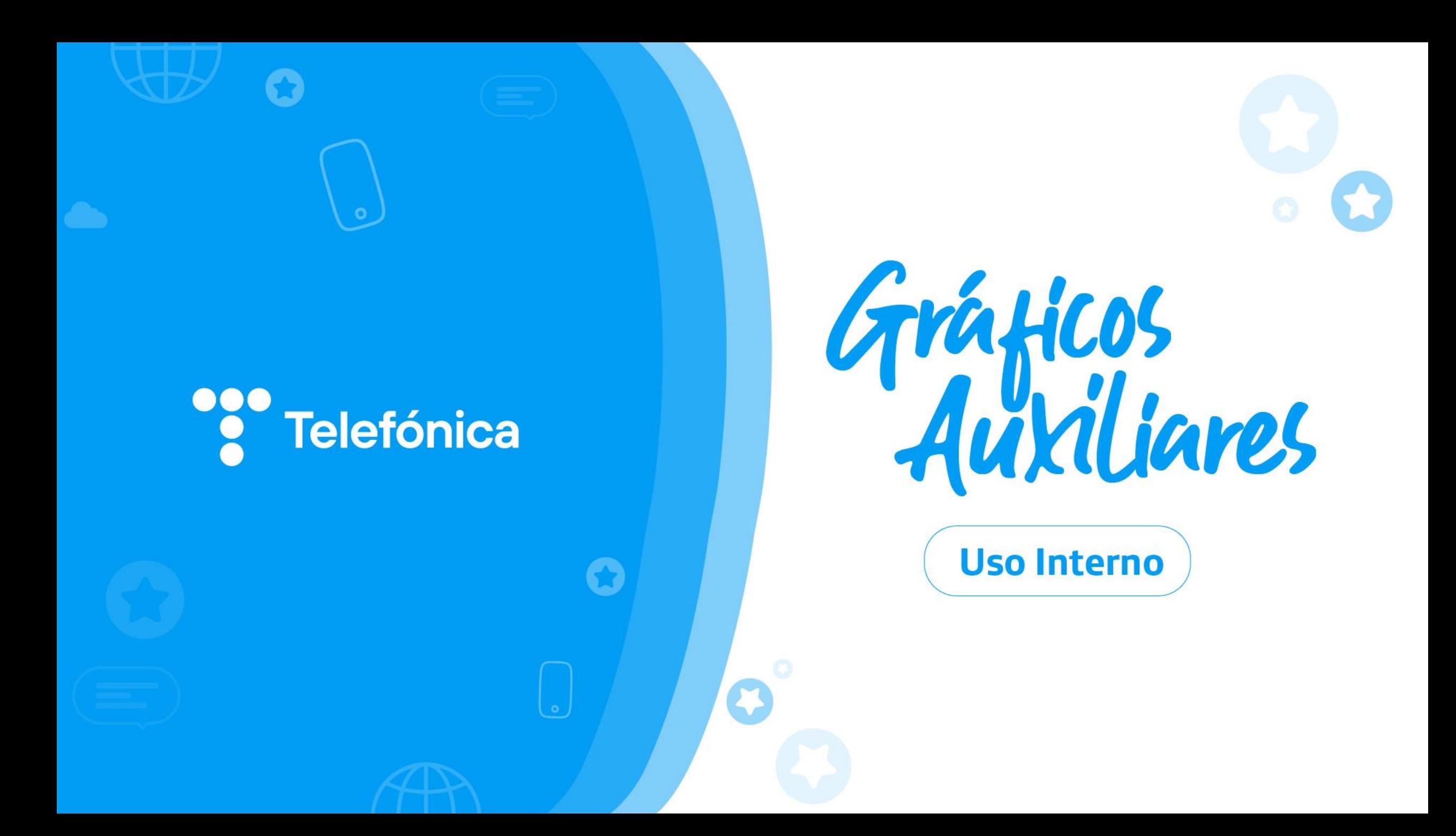

#### ESCENARIO INICIAL: TRÍO HFC

#### \* SERVICIO ORIGINAL

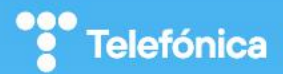

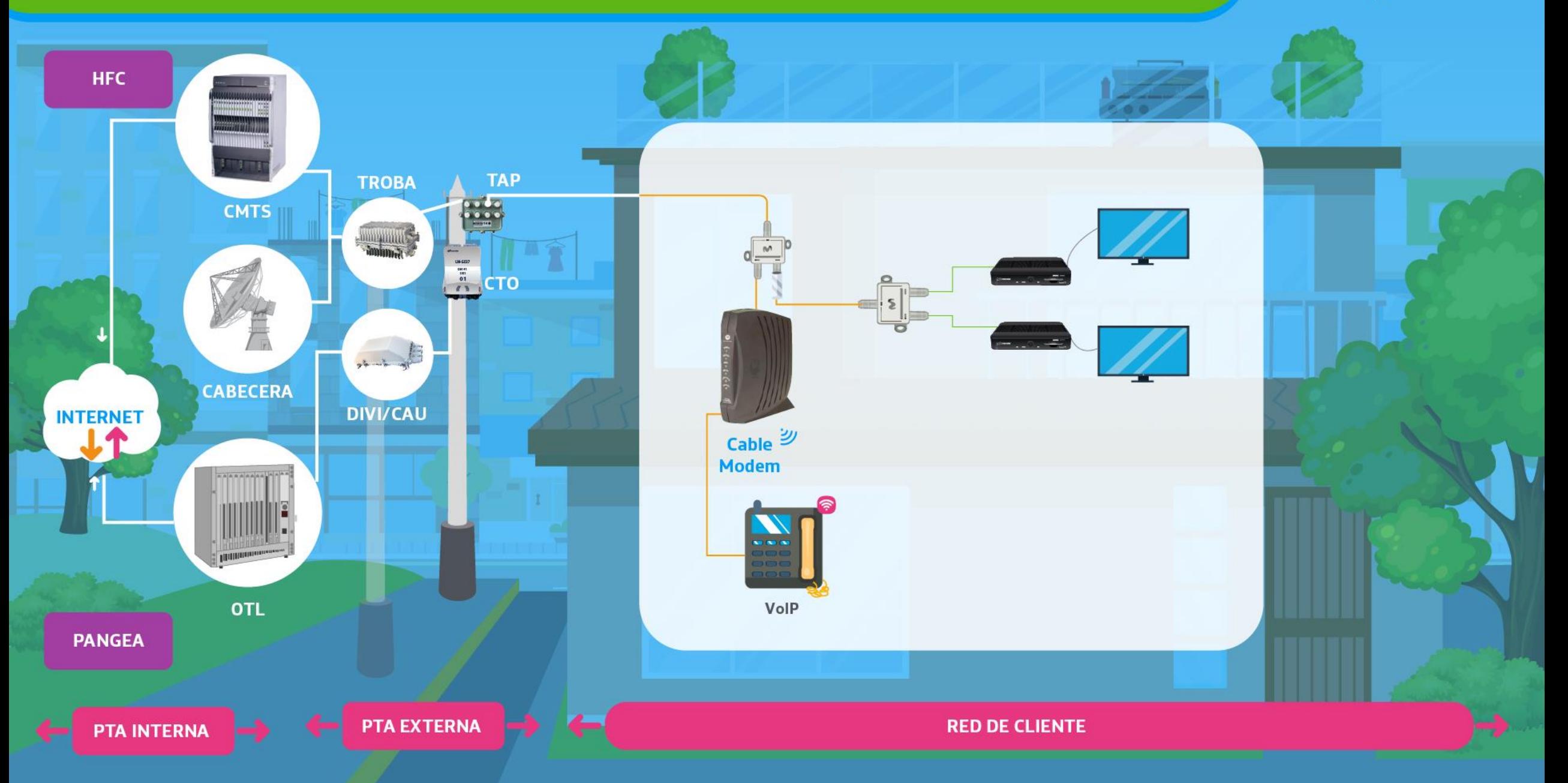

#### ★ ESCENARIO FINAL: DOBLE ACOMETIDA - ZONA PANGEA

#### \* SERVICIO MIGRADO

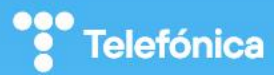

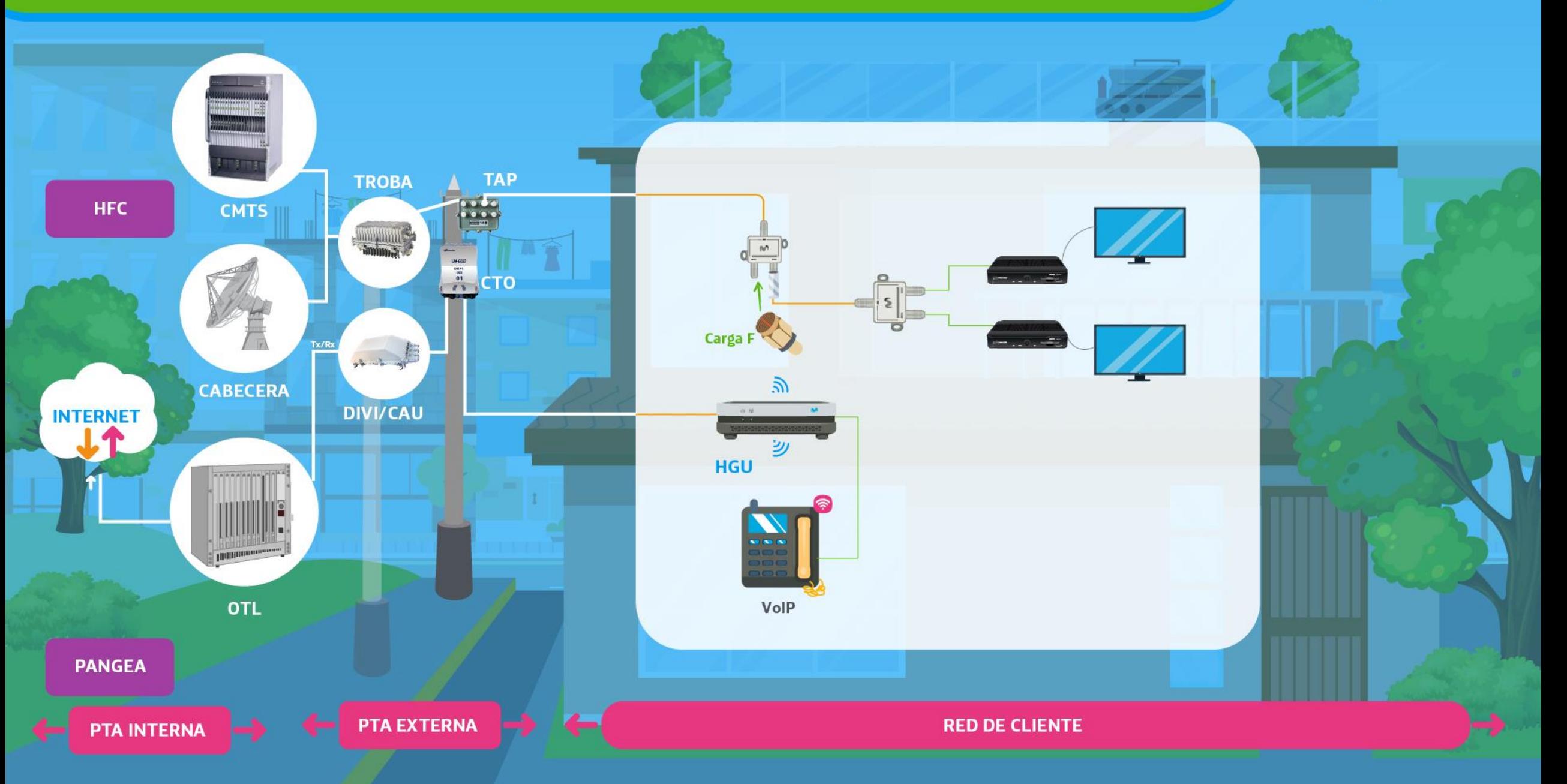